## **Wartościowe obserwacje gwiazd zmiennych amatorskim teleskopem**

## *Magdalena OTULAKOWSKA-HYPKA*\*

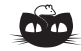

**Rozwiązanie zadania F 846.** Ciecz, obracając wirnik turbiny, zmniejsza swoją prędkość. Przyjmijmy, że za turbiną, z dala od niej, ciecz płynie z prędkością *v*2. Moc przekazana wirnikowi turbiny równa jest stracie energii kinetycznej w jednostce czasu

$$
P = \frac{1}{2}(v_1^2 - v_2^2)\frac{dm}{dt},
$$

gdzie d*m* d*t* oznacza masę cieczy przepływającej przez powierzchnię wirnika w jednostce czasu. Z drugiej strony, moc ta równa jest iloczynowi siły *F*, z jaką ciecz działa na wirnik (siła ta jest przeciwna do siły działającej na ciecz), i prędkości *v* przepływu cieczy przez powierzchnię *S*. Siła *F* równa jest zmianie pędu cieczy w jednostce czasu,

czyli 
$$
F = (v_1 - v_2) \frac{dm}{dt}
$$
, a więcej  

$$
P = Fv = (v_1 - v_2)v \frac{dm}{dt}
$$

 $\frac{d}{dt}$ Przyrównując oba wyrażenia na *P* i korzystając ze współliniowości wektorów *v*1, *v*<sup>2</sup> i *v*, wnioskujemy, że  $v=\frac{1}{2}$  $\frac{1}{2}(v_1 + v_2)$ . Otrzymujemy zatem

$$
P = \frac{1}{2} (v_1^2 - v_2^2) \frac{1}{2} (v_1 + v_2) \rho S =
$$
  
=  $\frac{1}{4} \rho S v_1^3 (1 + x) (1 - x^2),$ 

gdzie *x* = *v*2*/v*1. Jak łatwo sprawdzić, dla *x* = 1*/*3 moc *P* osiąga wartość maksymalną, która wynosi

$$
P_{\text{max}} = \frac{16}{27} \rho S v_1 \frac{v_1^2}{2}
$$

*,*

czyli jest równa 16*/*27 energii docierającej przez powierzchnię *S* w jednostce czasu.

*Uwaga*: Podczas przepływania przez powierzchnię wirnika (i spowalniania) rurka prądu nieściśliwej cieczy ulega poszerzeniu – pole jej przekroju daleko przed wirnikiem wynosi *A*1 i *A*2 daleko za nim, przy czym  $A_1v_1 = Sv = A_2v_2$ . Poszerzenie rurki prądu następuje w pobliżu powierzchni *S*. Obliczona powyżej skalarna wielkość *v* to średnia wartość składowej normalnej prędkości cieczy przepływającej przez powierzchnię *S*.

Rozgwieżdżone nocne niebo może dostarczyć nam niesamowitych wrażeń estetycznych. Jeśli postanowimy mu się przyjrzeć, szczególnie z daleka od świateł miasta, naszym oczom ukaże się piękno migoczących gwiazd. Gdy warunki do obserwacji są wystarczająco dobre, gołym okiem da się dostrzec różne kolory i jasności ciał niebieskich. Z kolei użycie nawet małego teleskopu pozwala na docenienie jeszcze większej ilości gwiezdnych atrakcji. Między innymi dzięki temu, że jasność niektórych gwiazd jest zmienna, obserwacje takich obiektów są bardzo interesujące i niemal zawsze możemy mieć pewność, że coś ciekawego się wydarzy.

Jasność różnych typów gwiazd może zmieniać się od tysięcznych części do wielu wielkości gwiazdowych (magnitudo, w skrócie mag) w czasie od ułamków sekundy do lat. Współczesne katalogi zawierają parametry ponad stu tysięcy gwiazd zmiennych, a kolejne tysiące kandydatek czeka na weryfikację. Powody zmian jasności gwiazd mogą być różne. Rozróżniamy gwiazdy zmienne geometrycznie, których zmiany jasności są konsekwencją orientacji obiektu względem obserwatora. Przykładem są układy podwójne, w których oba składniki obiegają po swoich orbitach wspólny środek masy. Jeżeli mamy szczęście obserwować tego typu układ pod odpowiednim kątem, czyli mniej więcej w płaszczyźnie orbity, to możemy dostrzec naprzemienne zaćmienia jednej gwiazdy przez drugą. Gdy jedna z nich chowa się za drugą podczas ruchu po orbicie, jasność układu spada, natomiast kiedy widzimy oba składniki, jasność wzrasta. Innym powodem zmienności gwiazd są procesy fizyczne zachodzące w samej gwieździe lub w otaczającej ją materii. Na przykład gwiazdy pulsujące cyklicznie zmieniają swoje rozmiary na skutek procesów zachodzących w ich wnętrzach. Czasami układy podwójne są tak ciasne, że następuje w nich przepływ materii z jednego składnika na drugi. Takie obiekty są czasem zwane gwiazdami kataklizmicznymi, ponieważ przepływ materii może być powodem różnorodnych "kataklizmów", czyli wybuchów, obserwowanych jako pojaśnienia układu.

Dlaczego, poza tym, że obserwacje gwiazd zmiennych są ciekawe same w sobie, są one również ważne? Otóż dzięki nim możemy lepiej poznać właściwości fizyczne gwiazd i ich ewolucję. Na przykład zmienne cefeidy odgrywają niezwykle ważną rolę przy wyznaczaniu odległości do dalekich galaktyk oraz przy szacowaniu wieku Wszechświata, zmienne typu Mira pozwalają zrozumieć dalsze etapy ewolucji naszego Słońca, a supernowe wykorzystuje się do pomiarów tempa ekspansji Wszechświata i badania hipotez związanych z ciemną energią. Poszukiwanie życia na pozasłonecznych planetach wiąże się również bardzo często z obserwacją zmienności jasności gwiazd. Istnieje wiele profesjonalnych programów badawczych, które poświęcone są obserwacjom gwiazd zmiennych, jednak nie zapewniają one nieprzerwanej obserwacji wszystkich interesujących obiektów. Znaczna część długookresowych danych fotometrycznych pochodzi z amatorskich obserwacji, wykonanych przy użyciu prywatnych teleskopów prawdziwych pasjonatów astronomii. Wyniki takich obserwacji coraz częściej umieszczane są na specjalnych portalach internetowych, z których potem wielu profesjonalnych astronomów korzysta podczas pracy naukowej. Dzięki nim możliwe jest, na przykład, przeprowadzenie bardzo szczegółowej analizy długookresowej zmienności gwiazd, dokładne zaplanowanie czasu obserwacji ciekawszych obiektów, np. przy użyciu obserwatoriów kosmicznych, porównanie zmienności gwiazd obserwowanej w paśmie optycznym z innymi pasmami promieniowania, albo też z komputerowymi modelami teoretycznymi. Poniżej przedstawiam przykład obserwacji gwiazdy kataklizmicznej, a konkretnie nowej karłowatej YZ Cnc. Pokazuje on, jak ogromną wartość naukową mogą mieć amatorskie obserwacje fotometryczne.

YZ Cnc jest jedną z najbardziej aktywnych gwiazd nowych karłowatych typu SU UMa, tzn. układem kataklizmicznym, w którym obserwujemy bardzo częste

*<sup>∗</sup>*doktorantka Centrum Astronomicznego im. M. Kopernika w Warszawie

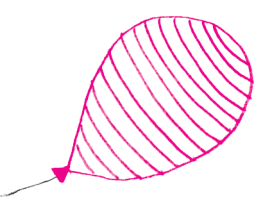

Guider to urządzenie ułatwiające bardzo precyzyjne prowadzenie (z ang. *guiding*) teleskopów. Wykorzystuje on dowolny jasny obiekt i "śledząc" jego położenie w polu widzenia, wyznacza dodatkowe korekty ruchu teleskopu. Dzięki temu poprawia dryf obrazu między jednym zdjęciem a drugim, który wynika, na przykład, z osiadania grawitacyjnego głównego lustra lub uginającej się nieznacznie tuby. Taki sposób prowadzenia teleskopu jest bardzo precyzyjny.

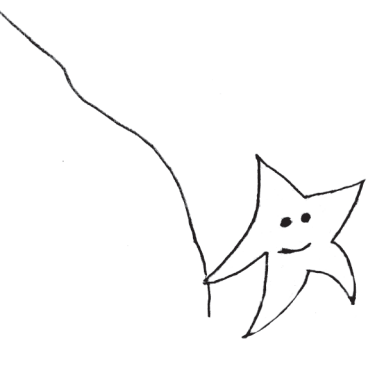

wybuchy oraz superwybuchy. Zwykłe wybuchy dla tego obiektu to trwające 3–4 dni pojaśnienia o około 3 mag od poziomu minimalnej jasności. Superwybuchy natomiast pojawiają się około dziesięć razy rzadziej i trwają aż kilkanaście dni na poziomie o 1 mag wyższym od zwykłych wybuchów. Obserwacje te zostały wykonane przeze mnie i mojego promotora, dr. hab. Arkadiusza Olecha, 4 marca 2013 r. na tarasie przed Centrum Astronomicznym im. M. Kopernika PAN, blisko centrum Warszawy. Użyliśmy typowego sprzętu amatorskiego: teleskopu Maksutowa 127 mm o ogniskowej 1500 mm przytwierdzonego do montażu Sky Watcher HEQ5 SynTrek, wyposażonego w kamerę CCD Orion G3. Ten zestaw jest tylko jednym z wielu dostępnych na rynku, a jego cena to kilka tysięcy złotych (ceny, na szczęście, coraz szybciej maleją i stają się coraz bardziej przystępne dla obserwatorów-amatorów; istnieje też rynek wtórny, na którym ceny potrafią być o połowę niższe). Warto tutaj dodać, że nie użyliśmy żadnego guidera i montaż "poradził sobie" z trwającymi 75 sekund ekspozycjami przy tak dużej ogniskowej.

Obserwacje danego obiektu najlepiej jest wykonywać przez kilka godzin bez przerwy, zależnie od długości okresu zmienności gwiazdy. W idealnym przypadku powinien być on w całości pokryty obserwacjami. Pole wokół gwiazdy YZ Cnc obserwowaliśmy przez około półtorej godziny, wykonując ekspozycje o czasie 75 sekund. Na każdym ze zdjęć znajduje się gwiazda zmienna, którą badamy, oraz inne gwiazdy przydatne do porównania jasności gwiazdy zmiennej (rys. 1). Następnie wykonaliśmy fotometrię interesujących nas gwiazd, czyli pomiar ich jasności, używając darmowego oprogramowania do redukcji danych. Najpierw wykorzystaliśmy program *IRAF* (http://www.iraf.net), który został stworzony przez National Optical Astronomy Observatory (NOAO). *IRAF* posłużył do wykonania wstępnej *redukcji danych*, czyli poprawek niedoskonałości i szumów kamery CCD.

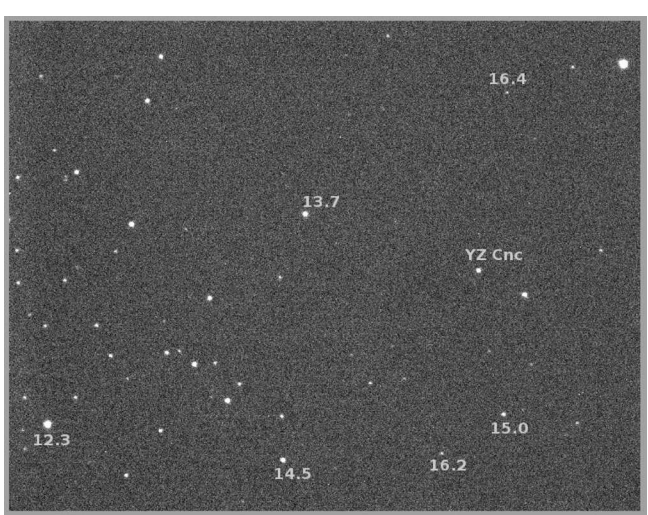

Rys. 1. Obserwowane pole YZ Cnc z zaznaczonymi jasnościami sąsiadujących obiektów (zdjęcie przed redukcją danych).

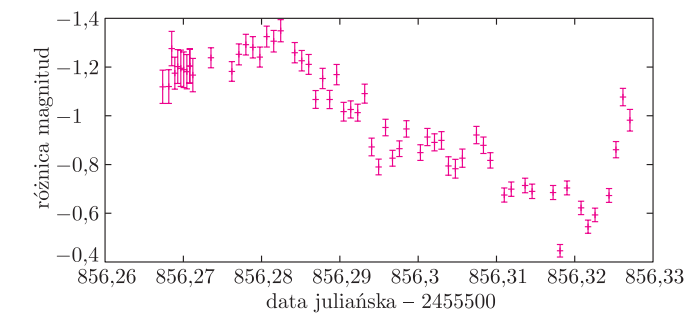

Rys. 2. Wynikiem ciągu obserwacji jest krzywa zmian blasku, czyli zależność (tutaj względnej) jasności od czasu, który podano w dniach juliańskich.

Następnie do wykonania fotometrii wykorzystaliśmy program *Daophot*, napisany przez Petera Stetsona (http://www.star.bris.ac.uk/~mbt/daophot). Wybór oprogramowania jest sprawą indywidualną i zależy od używanego systemu operacyjnego, możliwości finansowych oraz doświadczenia użytkownika. Dobra wiadomość jest taka, że wybór jest całkiem spory, bo dostępnych jest wiele różnych programów służących do wykonania fotometrii w dość zautomatyzowany sposób.

Okazało się, że jasność YZ Cnc to około 14 wielkości gwiazdowych z błędami na poziomie 0,01 mag. Najsłabsze zarejestrowane gwiazdy mają jasność około 17 mag.

Naszym celem było narysowanie wykresu zależności jasności od czasu obserwacji, czyli krzywej zmian blasku. Zwyczajowo czas wyraża się w takim przypadku w tzw. dniach juliańskich. (JD; jest to liczba dni, która upłynęła od 1 stycznia roku 4713 p.n.e. Jest to ciągła rachuba czasu. Według niej można przypisać każdemu dniu następującemu po tej dacie jednoznaczny numer stosowany głównie do obliczeń astronomicznych. Taka ciągła rachuba czasu jest bardzo użyteczna przy pracy z danymi astronomicznymi.)

Efekt obserwacji obrazuje rysunek 2. Widać na nim wyraźnie zmienność gwiazdy YZ Cnc. Wiemy już, że gwiazda ta należy do nowych karłowatych typu SU UMa, a więc na jej krzywej zmian blasku możemy rozróżnić liczne wybuchy i superwybuchy. Powstają one w dysku akrecyjnym tworzącym się wokół białego karła, który przechwytuje materię ze swojego towarzysza – gwiazdy ciągu głównego. Wybuchy i superwybuchy to jednak

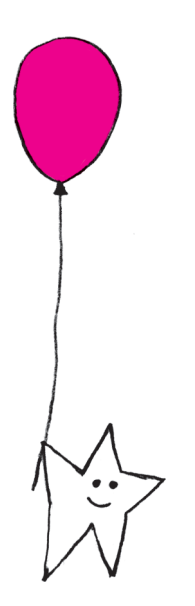

zjawiska trwające znacznie dłużej od czasu prezentowanych tutaj obserwacji. Skąd zatem zmiana jasności, którą zaobserwowaliśmy? Takie częste i niewielkie, bo mające amplitudy o wartości ułamka magnitudy, zmiany jasności nowych karłowatych można nazwać supergarbami (*superhumps*). Ich natura nie jest do końca znana i istnieje kilka modeli teoretycznych, które starają się wyjaśnić ich pochodzenie. Model TTI (*thermal-tidal instability*), czyli model zakładający istnienie niestabilności termiczno-pływowych w dysku akrecyjnym takiego układu kataklizmicznego (Y. Osaki, 1996), tłumaczy supergarby jako efekt rotacji linii apsyd dysku wydłużonego w wyniku zaburzeń pływowych spowodowanych przez towarzysza białego karła. Takie zaburzenie jest największe, gdy materia poruszająca się w wydłużonym dysku akrecyjnym wejdzie w rezonans 3 : 1 z okresem orbitalnym układu. Wiadomo jednak, że model TTI nie rozwiązuje całego problemu, ponieważ nie zgadza się ze wszystkimi obserwacjami. Alternatywą dla TTI jest model opierający się na zwiększonym przepływie masy (*enhanced mass transfer model*, EMT, J. Smak, 2004) na białego karła. Efekt ten związany jest bezpośrednio z napromieniowaniem przepływającej materii przez gwiazdę ciągu głównego i jest szczególnie istotny dla bardzo ciasnych układów podwójnych. Supergarby według tego modelu są rezultatem bardzo

zmiennego tempa przepływu materii, które spowodowane jest zmiennym napromieniowaniem towarzysza białego karła. Można je zatem wytłumaczyć jako efekt wzmożonej dyssypacji energii kinetycznej strumienia przepływającej materii (J. Smak, 2009).

Okres obserwowanych supergarbów *P<sup>s</sup>* jest bezpośrednio związany z okresem orbitalnym *P<sup>o</sup>* układu zależnością otrzymaną po raz pierwszy przez Stolza i Schoembsa w roku 1984:

$$
(P_s - P_o)/P_o = -3.3 \cdot 10^{-2} + 0.84 P_s
$$
 dni.

Dzięki tej zależności, na podstawie obserwacyjnie zmierzonego *Ps*, możemy w prosty sposób wyznaczyć wartość okresu orbitalnego danego układu gwiazd, czyli jeden z jego podstawowych parametrów.

Warto też podkreślić, że poziom 17,5 wielkości gwiazdowych uzyskany małym teleskopem z centrum dużego miasta to genialna sprawa. Dla porównania, na początku lat 90. XX wieku teleskop o średnicy 60 cm w Obserwatorium Astronomicznym w Ostrowiku pod Warszawą, wyposażony w dobry fotometr, miał zasięg do około 12 wielkości gwiazdowej. Gorąco zachęcamy wszystkich Czytelników do sprawdzenia swoich sił w praktyce. Jak widać, nawet z bardzo oświetlonego miejsca i przy użyciu małego teleskopu możliwe jest wykonanie wartościowych naukowo obserwacji. Wyniki warto przesłać do jednego z portali internetowych zbierających fotometryczne dane od obserwatorów z całego świata. Wśród najbardziej znanych anglojęzycznych stron znajduje się The American Association of Variable Star Observers (AAVSO) – http://www.aavso.org oraz Center for Backyard Astrophysics (CBA) – http://cbastro.org/. Zawierają one dużo informacji przydatnych dla początkujących obserwatorów.

Oprócz czysto naukowego aspektu obserwacje astronomiczne pozwalają przede wszystkim bezpośrednio obcować z pięknem nocnego nieba. Na zakończenie i na zachętę: zdjęcia Jowisza i jego naturalnych satelitów, a także powierzchni Księżyca, wykonane za pomocą amatorskiego sprzętu opisanego powyżej.

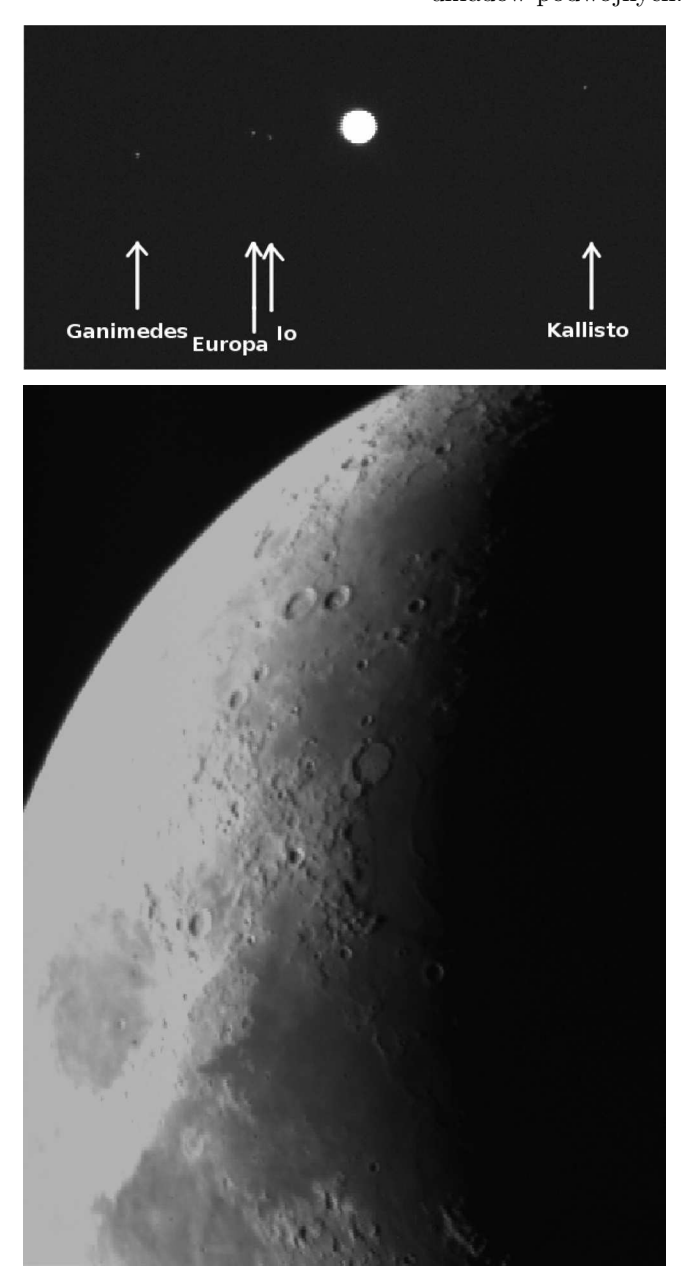

Przykładowe zdjęcia wykonane za pomocą zestawu użytego do obserwacji YZ Cnc. Zdjecia były robione teleskopem Newton 200/1000, przy użyciu montażu SkyWatcher.